### МУНИЦИПАЛЬНОЕ ОБЩЕОБРАЗОВАТЕЛЬНОЕ УЧРЕЖДЕНИЕ СРЕДНЯЯ ШКОЛА С.СТУДЕНЕЦ КУЗОВАТОВСКОГО РАЙОНА УЛЬЯНОВСКОЙОБЛАСТИ

### Рассмотрено

на заселании пелсовета протокол № 1 от 27.08.2021г.

Согласовано Заместитель директора по УВР \_И.И. Захарова Jaca1-

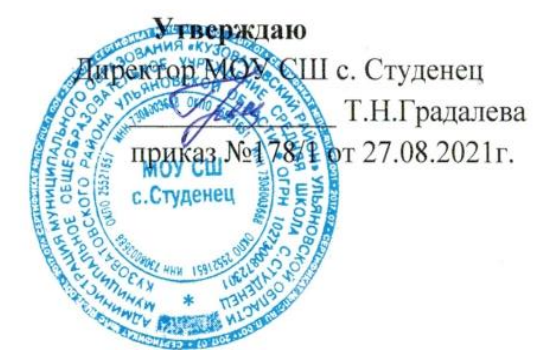

РАБОЧАЯ ПРОГРАММА внеурочной деятельности «Юный информатик»

Подписано цифровой подписью: Градалева Татьяна Николаевна Дата: 2023.04.05 09:05:51 +04'00'

 Наименование учебного предмета: Информатика Класс: 2 Учитель Софронова Н.А.

2021г.

### **Пояснительная записка**

Рабочая программа по внеурочной деятельности «Юный информатик» для 2 класса разработана на основе:

- Федерального закона Российской Федерации «Об образовании в Российской Федерации» (№ 273-ФЗ от 29.12.2012).
- Рабочая программа создана в соответствии с действующим в настоящее время Базисным учебным планом (ФК БУП) для образовательных учреждений РФ, реализующих программы начального общего образования, образовательными стандартами по информатике и информационным технологиям для начального общего образования (от 2004 г.).
- Федерального компонента государственного образовательного стандарта (Приказ Минобразования РФ от 05.03.2004 года № 1089).
- Авторской программы курса «Информатика и ИКТ» для 2-4 классов Н.В. Матвеевой, Е.Н. Челак, Н.К. Конопатовой, Л.П Панкратовой («Информатика. Программы для общеобразовательных учреждений. 2-11 классы: методическое пособие / составитель М.Н. Бородин.-2-е изд. . – М. :БИНОМ. Лаборатория знаний, 2012 г.».)

В настоящее время компьютерная грамотность нужна любому современному человеку, компьютер используется в самых разных областях: обучение, развлечение, работа, общение и т.д. Чтобы приобрести навыки работы на компьютере, необходимы начальные, базовые знания. Без них любой пользователь персонального компьютера будет чувствовать себя неуверенно, пытаться выполнять действия наугад. Работа такого пользователя очень часто является непродуктивной и приводит к ошибкам. Обучение в пределах внеурочной деятельности может помочь ребятам овладеть компьютером и научить применять эти знания на практике.

Ребенок в современном информационном обществе должен уметь работать на компьютере, находить нужную информацию в различных информационных источниках (электронных энциклопедиях, Интернете), обрабатывать ее и использовать приобретенные знания и навыки в жизни.

Обучающиеся младших классов проявляют большой интерес к работе на компьютере и обладают психологической готовностью к активной встрече с ним. Общение с компьютером увеличивает потребность в приобретении знаний, продолжении образования. Этим и обуславливается актуальность программы.

Данная программа рассчитана на 34 часа (1 час в неделю). В основу организации внеурочной деятельности в рамках социального направления положена общественно-полезная деятельность. Важно воспитывать с ранних лет умение работать в коллективе, требовательность к себе и друг другу, честность и правдивость, стойкость, трудолюбие, потребность приносить пользу окружающим. Общественно-полезная деятельность школьников уже в начальных классах должна учить детей самостоятельности в организации собственной индивидуальной, групповой и коллективной деятельности. Социальное направление направлено и на патриотическое воспитание учащихся как составную часть сложного и многостороннего процесса формирования личности. Все эти аспекты учтены в тематике проектных работ обучающихся.

Обучение в рамках курса внеурочной деятельности «Юный информатик» предусматриваем использование УМК «Информатика» для 2-4 классов (авторы: Н.В. Матвеева, Е.Н. Челак, Н.К. Конопатова, Л.П Панкратова, [http://www.metodist.lbz.ru/authors/informatika/4/ep-4-umk2-4fgos.php\)](http://www.metodist.lbz.ru/authors/informatika/4/ep-4-umk2-4fgos.php)

# **Общая характеристика курса**

Современное состояние курса информатики в школе характеризуется устойчивым ростом социального заказа на обучение информатике, обусловленным насущной потребностью овладения современными информационными технологиями.

### **Цели:**

• овладение трудовыми умениями и навыками при работе на компьютере,

- овладение опытом практической деятельности по созданию информационных объектов, полезных для человека и общества, способами планирования и организации созидательной деятельности на компьютере, умениями использовать компьютерную технику для работы с информацией;
- овладение умением работать с различными видами информации и освоение основ проектно-творческой деятельности;
- развитие пространственного воображения, логического и визуального мышления;
- освоение знаний о роли информационной деятельности человека в преобразовании окружающего мира;
- формирование первоначальных представлений о профессиях, в которых информационные технологии играют ведущую роль;
- воспитание интереса к информационной и коммуникационной деятельности;
- воспитание ценностных основ информационной культуры младших школьников, уважительного отношения к авторским правам;
- практическое применение сотрудничества в коллективной информационной деятельности;
- воспитание позитивного восприятия компьютера как помощника в учёбе, как инструмента творчества, самовыражения и развития;
- практическое применение полученных знаний, умений и навыков, а также созданных проектов в общественно-полезная и патриотической деятельности.

**Задачи:**

- освоение навыков безопасной работы на компьютере;
- начальное освоение инструментальных компьютерных сред для работы с информацией разного вида (текстами, изображениями, анимированными изображениями, схемами предметов, сочетаниями различных видов информации в одном информационном объекте);
- создание завершенных проектов с использованием освоенных инструментальных компьютерных сред;
- ознакомление со способами организации и поиска информации;
- создание завершенных проектов, предполагающих организацию (в том числе каталогизацию) значительного объема неупорядоченной информации;
- создание завершенных проектов, предполагающих поиск необходимой информации;
- развитие творческих и интеллектуальных способностей;
- создание творческих проектов, направленных на патриотическое воспитание;
- создание творческих проектов, направленных на активное участие в общественной жизни класса, школы, города.

**У**спех в современном мире во многом определяется способностью человека организовать свою жизнь как проект: определить дальнюю и ближайшую перспективу, найти и привлечь необходимые ресурсы, наметить план действий и, осуществив его, оценить, удалось ли достичь поставленных целей. Сегодня в школе есть все возможности для развития проектного мышления с помощью особого вида деятельности обучающихся – проектной деятельности. Для того, чтобы обучающийся воспринимал знания как действительно нужные, ему необходимо поставить перед собой и решить значимую для него проблему, взятую из жизни, применить для ее решения определенные знания и умения, в том числе и новые, которые еще предстоит приобрести и получить в итоге реальный, ощутимый результат.

Проект – это особый вид целенаправленной, познавательной, интеллектуальной, в целом самостоятельной деятельности обучающихся, осуществляемой под гибким руководством учителя, преследующего конкретные дидактические цели. Они направлены на решение творческой, исследовательской, личностно или социально значимой проблемы и на получение конкретного результата в виде информационного продукта. Проектный метод входит в жизнь школ как требование времени, своего рода ответ системы образования на социальный заказ государства и родительской общественности.

В то же время проекты, выполняемые школьниками под руководством педагога, признаются сегодня действенным средством реализации компетентностного, системно-деятельного подхода к обучению и воспитанию. Их разработка и реализация позволяет достигать ряда актуальных образовательных эффектов, в т.ч.:

- позволяет научить обучающихся самостоятельному, критическому мышлению;
- учит обучающегося размышлять, опираясь на знание фактов, закономерностей науки, делать обоснованные выводы;
- даёт опыт принятия самостоятельных аргументированных решений;
- позволяет научить работать в команде, выполняя разные социальные роли.

Данный курс носит практический характер, поэтому центральное место в программе занимают практические умения и навыки работы на компьютере. Понятия и термины вводятся постольку, поскольку они необходимы для формирования умений и навыков. Изучение темы предполагает выполнение небольших проектных заданий в ходе изучения темы, реализуемых с помощью изучаемых технологий. В результате изучения темы создается итоговый проект социального направления, который с успехом может использоваться в жизни класса, школы, города, для участия в различных выставках, мероприятиях, конкурсах, проектах.

### **Методы обучения:**

- самостоятельная индивидуальная работа;
- групповая работа;
- проектная работа.

### **Формы обучения:**

- мини-лекции с элементами дискуссии;
- компьютерные практикумы.

Занятия включают лекционную и практическую часть. В качестве основной формы организации учебных занятий используется выполнение обучающимися практических заданий за компьютером (компьютерный практикум). Роль учителя состоит в небольшом по времени объяснении нового материала и постановке задачи, а затем консультировании обучающихся в процессе выполнения ими практической работы.

Кроме разработки проектов под руководством учителя, обучающимся предлагаются практические задания для самостоятельного выполнения.

Текущий контроль выполняется по результатам выполнения обучающимися этих практических заданий. Итоговый контроль осуществляется в форме защиты итоговых проектов. На каждом уроке материал излагается следующим образом:

- повторение основных понятий и методов работы с ними;
- изучение нового материала;
- основные приёмы работы (самостоятельная практическая работа);
- проекты для самостоятельного выполнения.

### **Формы подведения итогов реализации программы:**

- $\bullet$  опрос,
- наблюдение,
- выставки,
- конкурсы,
- викторины,
- защита проектов.

# **Место курса в учебном плане**

Место внеурочной деятельности «Юный информатик» в системе других учебных дисциплин определяется его целью и содержанием. Цель – это целенаправленно научить детей работать с информацией, в том числе с помощью компьютера, а обработанную информацию использовать не только для учебы, но и для деятельности на благо общества. Для этого необходимо уже в начальной школе сформировать первичные представления об объектах информатики и действиях с информацией и информационными объектами (текстами, рисунками, схемами, таблицами), дать школьникам необходимые знания об их свойствах и научить осуществлять с информационными объектами необходимые действия с помощью компьютера. Это необходимо для того, чтобы научить детей применять современные информационные технологии для решения учебных и практических задач до того, как они придут в старшие классы, подобно тому, как в начальной школе учат читать и писать – чтобы в старших классах эти умения служили уже инструментом в многотрудной учебной деятельности. Информатика в начальной школе изучается школьниками легко и охотно.

Программа внеклассной деятельности «Юный информатик» разработана для обучающихся 2-х общеобразовательных классов и рассчитана на 34 часа (1 раз в неделю по 40 мин.). Программа составлена с учетом санитарно-гигиенических требований, возрастных особенностей обучающихся младшего школьного возраста (непрерывная работа за ПК не более 15 мин.) и рассчитана на работу в учебном компьютерном классе. Во время занятия обязательными являются физкультурные минутки, гимнастика для глаз.

Срок освоения программы – 1 год.

### **Планируемые результаты освоения программы**

Воспитательные результаты любого из видов деятельности школьников распределяются по трем уровням.

*Первый уровень результатов —* приобретение школьником социальных знаний; первичного понимания социальной реальности и повседневной жизни. Для достижения данного уровня результатов особое значение имеет взаимодействие ученика со своими педагогами как значимыми для него носителями положительного социального знания и повседневного опыта.

*Второй уровень результатов —* получение школьником опыта переживания и позитивного отношения к базовым ценностям общества, формирование ценностного отношения к социальной реальности в целом. Для достижения данною уровня результатов особое значение имеет взаимодействие школьников между собой на уровне класса, школы, т.е. в защищенной, дружественной среде.

*Третий уровень результатов —* получение школьником опыта самостоятельного общественного действия. Только в самостоятельном общественном действии юный человек действительно становится социальным деятелем. Для достижения данного уровня результатов особое значение имеет взаимодействие школьника с социальными субъектами за пределами школы, в открытой общественной среде.

#### **Личностные результаты.**

#### *Обучающийся будет уметь:*

- проявлять чувство сопричастности с жизнью своего народа и Родины, осознавать свою гражданскую и национальную принадлежность, собирать и изучать краеведческий материал;
- проявлять ценностное отношение к природе, людям иных национальностей, их культурам и религиям;
- ценить семейные отношения, традиции своего народа;
- определять личностный смысл учения; выбирать дальнейший образовательный маршрут;
- испытывать эмпатию, понимать чувства других людей и сопереживать им, выражать свое отношение в конкретных поступках;
- регулировать свое поведение в соответствии с моральными нормами и этическими требованиями;
- ответственно относиться к собственному здоровью;
- участвовать в работе группы, ориентироваться в понимании причин успешности/ неуспешности в учебе;
- решать задачи адаптации в различных ситуациях.

### **Метапредметные результаты.**

# **РегулятивныеУУД.**

# *Обучающийся будет уметь:*

- самостоятельно формулировать цель урока после предварительного обсуждения;
- анализировать предложенное задание, отделять известное от неизвестного;
- выявлять и формулировать учебную проблему;
- предлагать решения и способы выполнения отдельных этапов создания проектов;
- самостоятельно отбирать наиболее подходящие для выполнения проекта текстовые и графические материалы;
- выполнять задание по коллективно составленному плану, сверять свои действия с ним;
- осуществлять текущий и итоговый контроль выполненной работы, уметь проверять правильность действий и вносить необходимые изменения.

# **Познавательные УУД.**

*Обучающийся будет уметь:*

- ориентироваться в учебниках: определять умения, которые будут сформированы на основе изучения данного раздела; определять круг своего незнания, осуществлять выбор заданий, основываясь на своё целеполагание;
- самостоятельно предполагать, какая дополнительная информация будет нужна для изучения незнакомого материала;
- сопоставлять и отбирать информацию, полученную из различных источников (словари, энциклопедии, справочники, электронные диски, сеть Интернет);
- анализировать, сравнивать, группировать различные объекты, явления, факты; устанавливать закономерности и использовать их при выполнении заданий;
- устанавливать причинно-следственные связи, строить логические рассуждения, проводить аналогии, использовать обобщенные способы и осваивать новые приёмы, способы;
- самостоятельно делать выводы, перерабатывать информацию, преобразовывать её, представлять информацию на основе схем, моделей, таблиц, гистограмм, сообщений;
- составлять сложный план текста;
- уметь передавать содержание в сжатом, выборочном, развёрнутом виде, в виде презентаций;
- применять приобретенные знания при решении учебно-познавательных и учебно-практических задач в соответствии с содержанием конкретных учебных предметов;
- предъявлять освоенность базовых предметных и межпредметных понятий, отражающих существенные связи и отношения между объектами и процессами;

• активно использовать учебные модели в соответствии с содержанием учебного предмета: при анализе слов, предложений, при решении математических задач.

### **Коммуникативные УУД.**

### *Обучающийся будет уметь:*

- формулировать свои мысли с учетом учебных и жизненных речевых ситуаций;
- высказывать свою точку зрения и пытаться ее обосновать и аргументировать;
- слушать других, уважительно относиться к позиции другого, пытаться договориться;
- сотрудничать, выполняя различные роли в группе, в совместном решении проблем.

### **Предметные результаты**

### *Обучающийся будет иметь представление:*

• об использовании компьютеров в различных сферах жизни и деятельности человека.

### *Обучающийся будет знать:*

- правила техники безопасности;
- правила работы за компьютером;
- названия и основное назначение частей компьютера (с которыми работали на уроках).
- назначение сети Интернет;
- возможности текстового редактора Word;
- назначение и возможности графического редактораTux Paint;
- назначение и возможности графического редактора Paint;
- назначение и возможности программы Picture Collage Maker Free.

### *Обучающийся будет уметь:*

- соблюдать требования безопасности труда и пожарной безопасности;
- включить, выключить компьютер;
- работать с устройствами ввода/вывода (клавиатура, мышь, дисководы);
- запускать нужные программы, выбирать пункты меню, правильно закрыть программу.
- свободно набирать информацию на русском и английском регистре;
- создавать небольшие тексты и печатные публикации с использованием изображений на экране компьютера;
- оформлять текст (выбор шрифта, его размера и цвета, выравнивание абзаца);
- работать с доступной информацией;
- работать с программами Word, Paint, TuxPaint, Picture Collage Maker Free;
- создавать коллажи, используя все возможности Picture Collage Maker Free;
- составлять и защищать творческие мини-проекты.

### *Обучающийся получит возможность научиться:*

• использовать приобретенные знания и умения в практической деятельности и повседневной жизни для:

- поиска, преобразования, хранения и применения информации (в том числе с использованием компьютера) для решения различных задач;
- использовать компьютерные программы для решения учебных и практических задач; выполнения домашнего труда (самообслуживание, мелкий ремонт одежды, предметов быта и др.);
- самостоятельно разрабатывать несложные коллективные творческие проекты и реализовывать их;
- распределять обязанности в группе;
- экономно, рационально и творчески строить свою практическую работу на всех ее этапах.

# **Содержание программы**

### **Тема 1. Введение (1 ч.)**

Правила поведения и ТБ при работе на компьютере. Зачем человеку компьютер.

### **Тема 2. Информация, человек и компьютер (3 ч.)**

Информация. Восприятие информации. Основные устройства компьютера. Основные объекты операционной системы (ОС), работа с ними.

### **Тема3. Создание графических документов в программе TuxPaint ( 3 ч.)**

Графический редактор TuxPaint. Меню, палитра, инструменты. Сохранение, загрузка и печать изображения. Приемы рисования в TuxPaint. Создание открытки для именинника.

# **Тема 4. Создание текстовых документов на компьютере (5 ч.)**

Знакомство с текстовым процессором Word. Ввод текста. Ввод и редактирование текста. Форматирование текста. Вставка и редактирование рисунков. Надписи Word Art. Мини-проект «Азбука своими руками».

### **Тема 5. Создание графических документов в программе Paint (4 ч.)**

Графический редактор Paint. Меню, палитра, инструменты. Сохранение, загрузка и печать изображения. Приемы рисования в Paint. Работа с фрагментами изображения. Создание новогоднего рисунка.

### **Тема 6. Интернет и его возможности (2 ч.)**

Интернет и его роль в жизни человека. Безопасный Интернет. Поиск информации. Работа с информацией, полученной через Интернет.

### **Тема 7. Проект «День защитника Отечества» (3 ч.)**

Поиск и создание текстового и графического материала. Создание поздравительной открытки.

### **Тема 8. Проект «Поздравление с 8 марта» (3 ч.)**

Поиск и создание текстового и графического материала. Создание поздравительной открытки.

### **Тема 9. Проект «Никто не забыт, ничто не забыто» (5 ч.)**

Поиск и создание текстового и графического материала. Создание открытки для ветерана. Создание стенгазеты «Никто не забыт, ничто не забыто».

### **Тема 10. Проект «Здравствуй лето!» (3 ч.)**

Программа Picture Collage Maker Free. Меню, инструменты. Создание коллажа «Здравствуй, лето!»

### **Тема 11. Подведение итогов (2 ч.)**

Урок-викторина «Увлекательный мир информатики». Итоговый урок. Выставка работ.

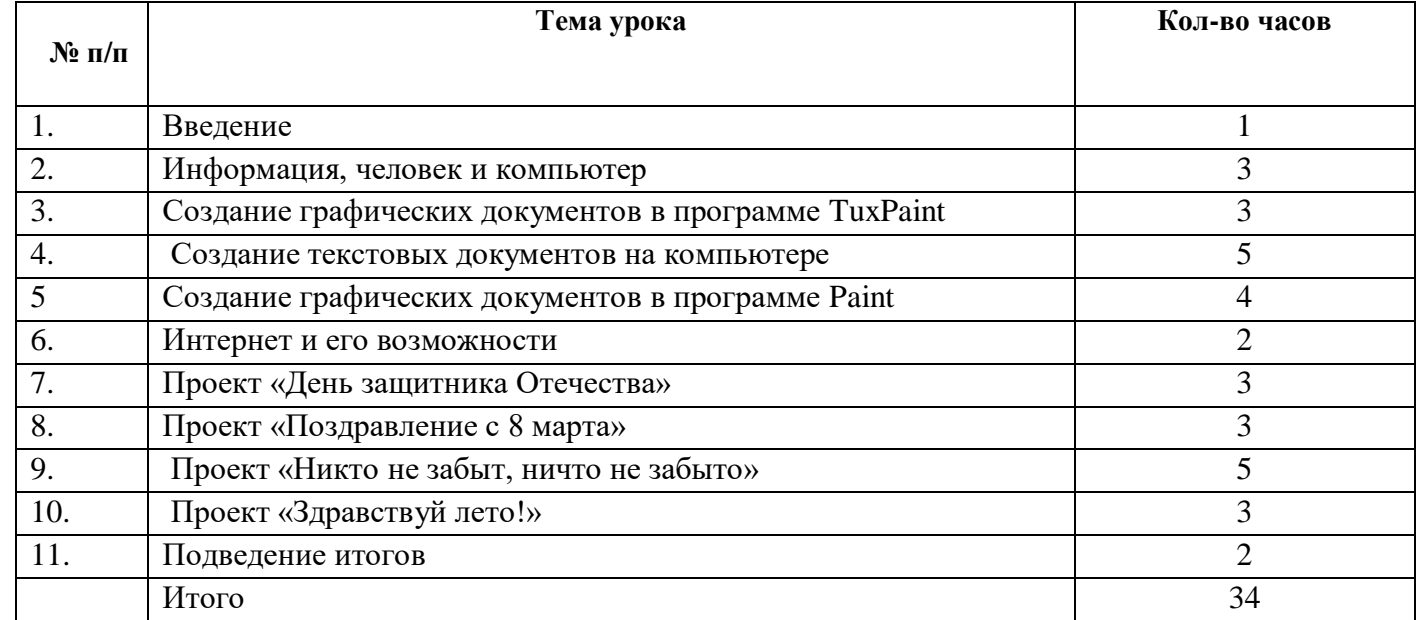

# **Тематическое планирование**

# **Календарно-тематическое планирование**

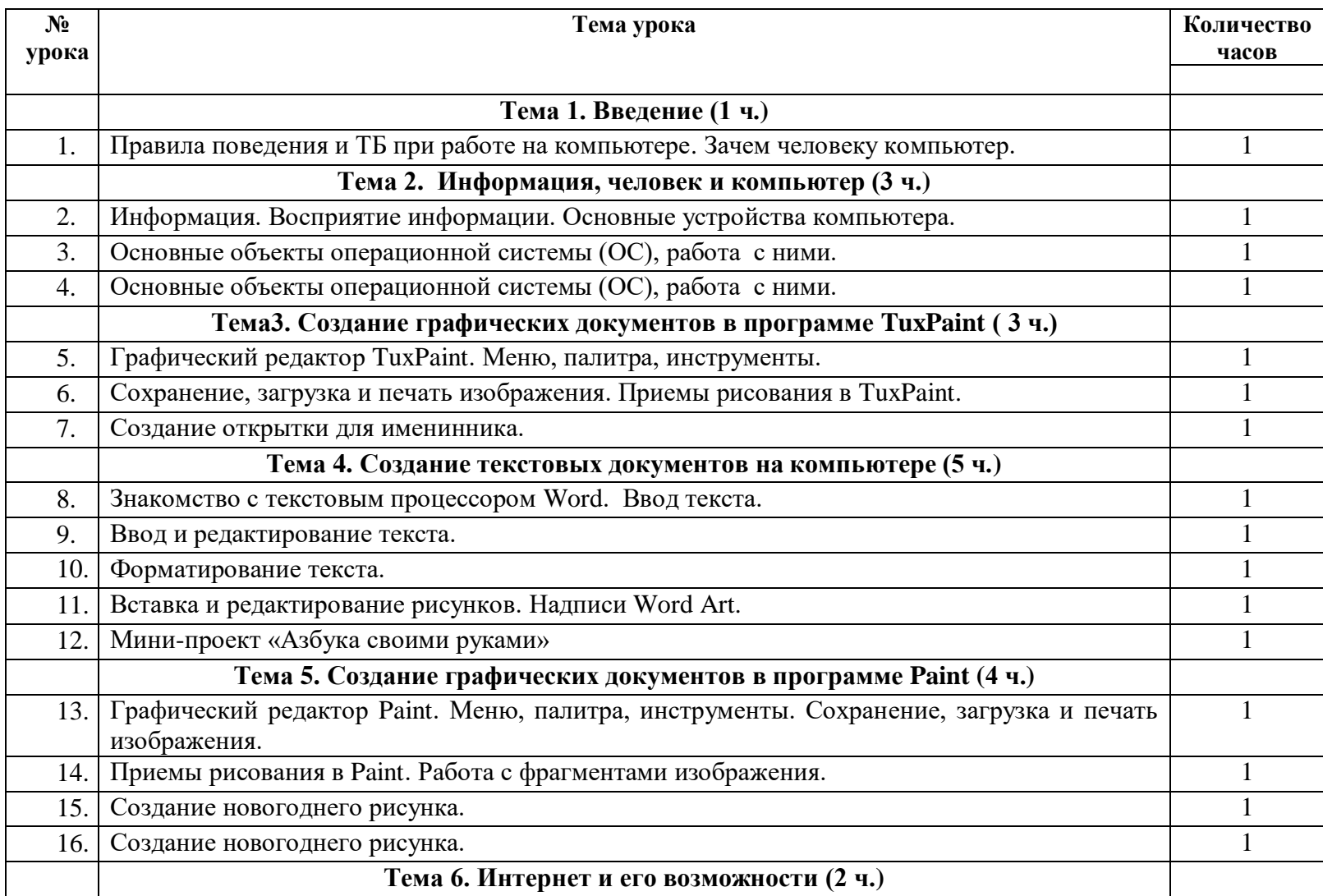

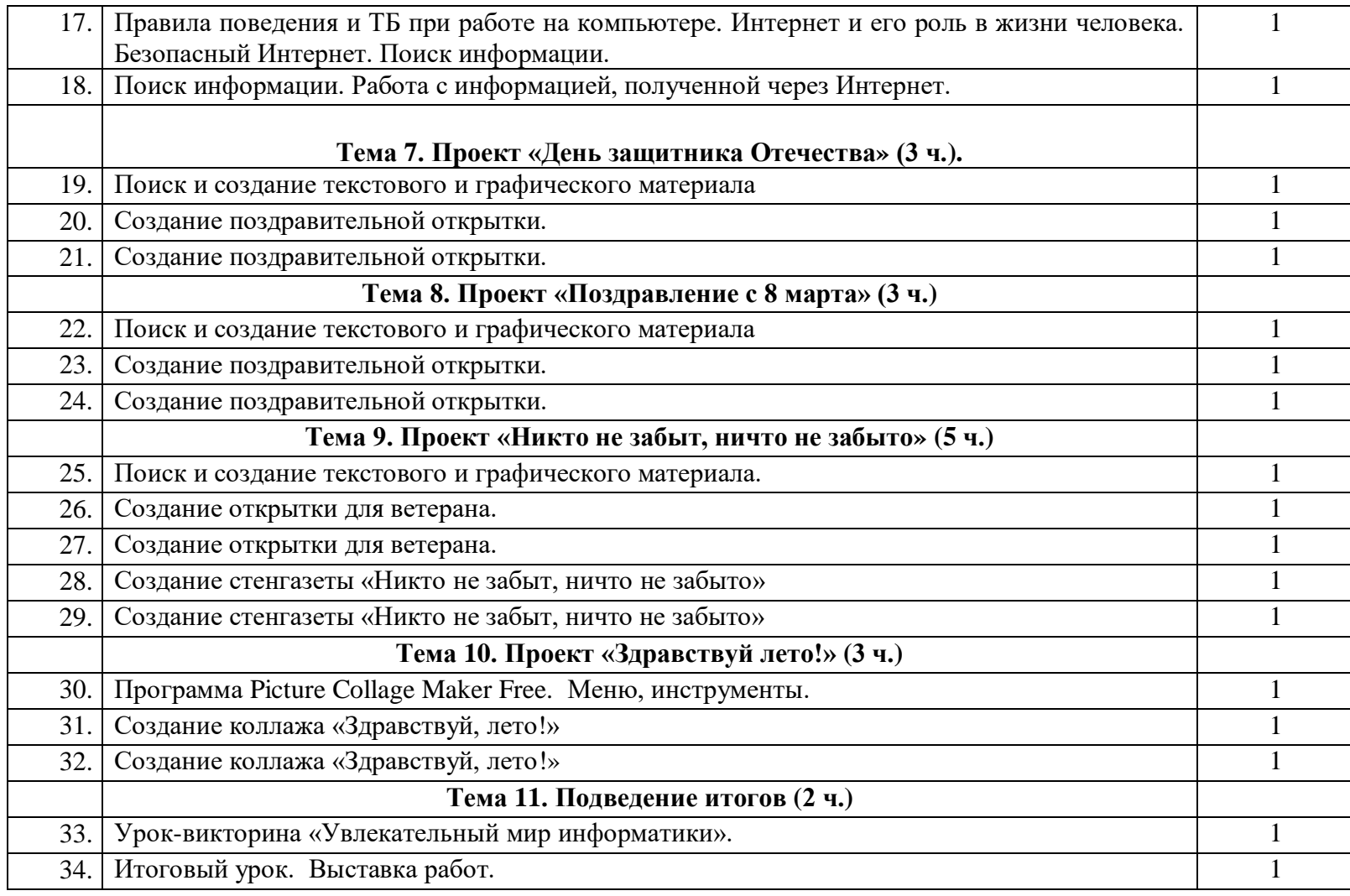

# **Перечень учебно-методического обеспечения**

# **Для обучающихся**

- 1. Информатика: учебник для 2 класса/ Н.В.Матвеева, Е.Н. Челак, Н.К. Конопатова, Л.П. Панкратова, Н.А. Нурова. М.: БИНОМ. Лаборатория знаний. – 2013. При использовании материалов обязательна ссылка на владельца.
- 2. Электронная тетрадь ученика к УМК (2 класс ФГОС) <http://www.lbz.ru/files/8209/>

### **Для учителя**

- 1. УМК «Информатика», 2-4 класс. (ФГОС). Авторы Н.В.Матвеева, Е.Н. Челак, Н.К. Конопатова, Л.П. Панкратова, Н.А. Нурова:
	- Информатика: учебник для 2 класса/ Н.В.Матвеева, Е.Н. Челак, Н.К. Конопатова, Л.П. Панкратова, Н.А. Нурова. М.: БИНОМ. Лаборатория знаний. – 2013. При использовании материалов обязательна ссылка на владельца
	- Информатика: рабочая тетрадь для 2 класса: в 2 ч. Ч. 1/ Н.В.Матвеева, Е.Н. Челак, Н.К. Конопатова, Л.П. Панкратова и др. -3-е изд. М.: БИНОМ. Лаборатория знаний, 2014.
	- Информатика: рабочая тетрадь для 2 класса: в 2 ч. Ч. 2/ Н.В.Матвеева, Е.Н. Челак, Н.К. Конопатова, Л.П. Панкратова и др. -3-е изд. М.: БИНОМ. Лаборатория знаний, 2014.
	- Электронная тетрадь ученика к УМК (2 класс ФГОС) <http://www.lbz.ru/files/8209/>
	- Информатика. УМК для начальной школы [Электронный ресурс] : 2–4 классы. Методическое пособие для учителя / Автор-составитель: О. А. Полежаева. — Эл. изд. — М. : БИНОМ. Лаборатория знаний, 2013. — 136 с. : ил.
- 2. «Виртуальные лаборатории по информатике» цифровые образовательные ресурсы Единой коллекции [\(www.school-collection.edu.ru\)](http://www.school-collection.edu.ru/) к темам учебника.
- 3. Электронное методическое приложение:
	- сайт авторской мастерской Н.В. Матвеевой в Интернете на методическом портале издательства [\(http://metodist.lbz.ru/authors/informatika/4/\)](http://metodist.lbz.ru/authors/informatika/4/);
	- сетевой курс для учителей начальной школы «Информационная среда начальной школы» [\(http://metodist.lbz.ru/nio/apkippro/ns.php\)](http://metodist.lbz.ru/nio/apkippro/ns.php).
	- Лекторий «ИКТ в начальной школе» [\(http://metodist.lbz.ru/lections/8/](http://metodist.lbz.ru/lections/8/))

**Дополнительная литература, рекомендуемая** при использовании вариативной составляющей с формированием различных траекторий обучения информатике и развития информационной активности детей, размещена на сайте методической службы [http://metodist.lbz.ru/iumk/informatics/umk2-](http://metodist.lbz.ru/iumk/informatics/umk2-4.php) [4.php](http://metodist.lbz.ru/iumk/informatics/umk2-4.php) (раздел «Внеурочная деятельность»)

### **Материально-техническое обеспечение реализации программы**

### *Технические средства обучения:*

- компьютеры  $(14 -$  ученических и  $1 -$  учительский);
- мультимедийный проектор;
- экран;
- принтер;
- сканер;
- колонки
- локальная вычислительная сеть.

# *Программные средства:*

• операционная система Windows XP;

- текстовый процессор Word;
- графический редактор TuxPaint;
- графический редактор Paint;
- программа Power Point;
- программа-антивирус AVG;
- программа «Интернет-Цензор» (сетевой фильтр)
- Браузеры Google Chrome, Mozilla FireFox, Internet Explorer.